## <span id="page-0-0"></span>BHYWI-22: Semester-Fahrplan: 2019

#### Vorlesungen & Übungen

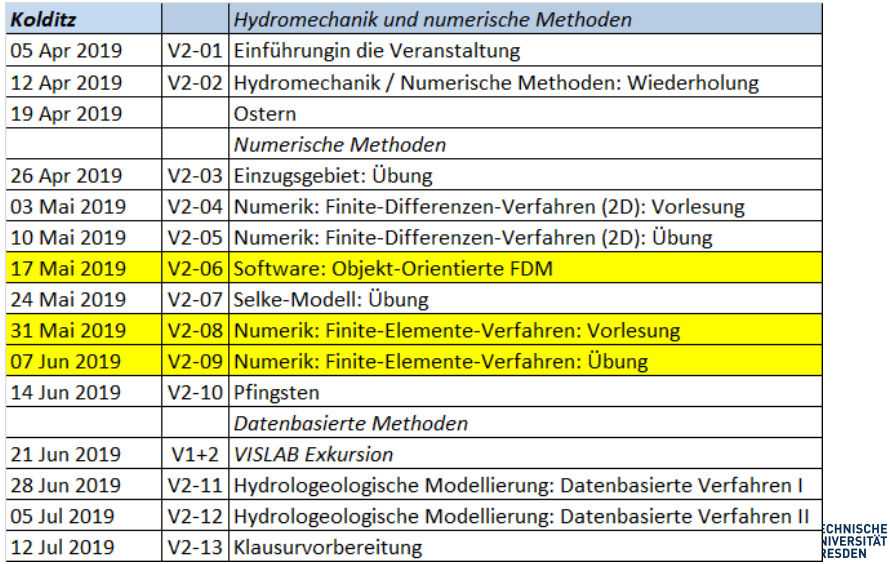

<span id="page-1-0"></span>Modellierung von Hydrosystemen "Numerische und daten-basierte Methoden" BHYWI-22-04 @ 2019 Finite-Differenzen-Methode (FDM) 2D

#### Olaf Kolditz

\*Helmholtz Centre for Environmental Research – UFZ  $1$ Technische Universität Dresden – TUDD <sup>2</sup>Centre for Advanced Water Research – CAWR

03/10.05.2019 - Dresden

- $\triangleright$  Übersicht Übungen
- ▶ Grundlagen GWE
- $\blacktriangleright$  Grundlagen TSE
- ▶ Übungen zur expliziten FDM (page 12) [BHYWI-22-E2]
- $\blacktriangleright$  TSF double-check
- $\triangleright$  Ubung zur expliziten FDM [BHYWI-22-E2]
- $\triangleright$  Übung zu OOP-FDM [BHYWI-22-E4]

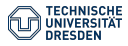

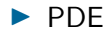

$$
S\frac{\partial h}{\partial t} - \frac{\partial}{\partial x}\left(K_x \frac{\partial h}{\partial x}\right) - \frac{\partial}{\partial y}\left(K_y \frac{\partial h}{\partial y}\right) = Q \qquad (1)
$$

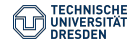

## Grundlagen - TSE

in time 
$$
(\Delta t = t^{n+1} - t^n)
$$

$$
u_j^{n+1} = \sum_{m=0}^{\infty} \frac{\Delta t^m}{m!} \left[ \frac{\partial^m u}{\partial t^m} \right]_j^n \tag{2}
$$

in space  $(\Delta x = x_{i+1}^n - x_i^n)$ 

$$
u_{i+1}^n = \sum_{m=0}^\infty \frac{\Delta x^m}{m!} \left[ \frac{\partial^m u}{\partial x^m} \right]_i^n
$$
 (3)

in space  $(\Delta y = y_{j+1}^n - y_j^n)$ 

$$
u_{j+1}^n = \sum_{m=0}^\infty \frac{\Delta y^m}{m!} \left[ \frac{\partial^m u}{\partial y^m} \right]_j^n \tag{4}
$$

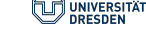

## Grundlagen - FDM

$$
\blacktriangleright
$$
 Zeitableitung

$$
\left[\frac{\partial u}{\partial t}\right]_j^n = \frac{u_j^{n+1} - u_j^n}{\Delta t} - \frac{\Delta t}{2} \left[\frac{\partial^2 u}{\partial t^2}\right]_j^n - 0(\Delta t^2)
$$
 (5)

$$
\blacktriangleright
$$
 in space

$$
\left[\frac{\partial^2 u}{\partial x^2}\right]_{i,j}^n = \frac{u_{i+1,j}^n - 2u_{i,j}^n + u_{i-1,j}^n}{\Delta x^2} - \frac{\Delta x^2}{12} \left[\frac{\partial^4 u}{\partial x^4}\right]_{i,j}^n - \dots \tag{6}
$$

$$
\left[\frac{\partial^2 u}{\partial y^2}\right]_{i,j}^n = \frac{u_{i,j+1}^n - 2u_{i,j}^n + u_{i,j-1}^n}{\Delta y^2} - \frac{\Delta y^2}{12} \left[\frac{\partial^4 u}{\partial y^4}\right]_{i,j}^n - \dots \qquad (7)
$$

### FDM - explizites Schema

$$
S_{i,j} \frac{u_{i,j}^{n+1} - u_{i,j}^n}{\Delta t}
$$
 (8)  

$$
-K_{i,j}^x \frac{u_{i+1,j}^n - 2u_{i,j}^n + u_{i-1,j}^n}{\Delta x^2} - K_{i,j}^y \frac{u_{i,j+1}^n - 2u_{i,j}^n + u_{i,j-1}^n}{\Delta y^2} = Q_{i,j}
$$

n<sub>1</sub>1

<span id="page-6-0"></span>
$$
u_{i,j}^{n+1} = u_{i,j}^n
$$
  
+ 
$$
\frac{K_{i,j}^{\times}}{S_{i,j}} \frac{\Delta t}{\Delta x^2} u_{i+1,j}^n - 2u_{i,j}^n + u_{i-1,j}^n
$$
  
+ 
$$
\frac{K_{i,j}^{\times}}{S_{i,j}} \frac{\Delta t}{\Delta y^2} u_{i,j+1}^n - 2u_{i,j}^n + u_{i,j-1}^n
$$
  
+ 
$$
\frac{Q_{i,j}}{S_{i,j}}
$$

BHYWI-22-04 @ 2019 | [Finite-Differenzen-Methode \(FDM\) 2D](#page-1-0) // [03/10.05.2019](#page-1-0) 7 / 34

TECHNISCHE<br>|UNIVERSITÄT<br>|DRESDEN

(9)

## Grundlagen - FDM

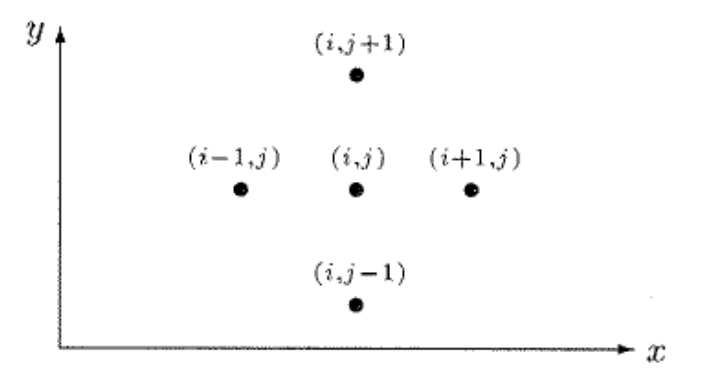

Figure: 5-Punkte-Stern (Knabner und Angermann 2000)

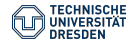

#### **Datenstrukturen**

#### Table:

Feldgr¨oße u Physikalische Parameter  $\mid S,K,Q \rangle$ Numerische Parameter  $\mathcal{a} \Delta t, \Delta x, \Delta y$ 

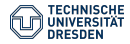

Die Minimal-Datenstrukturen für die Programmierung der Gleichung [\(9\)](#page-6-0) sind damit:

```
std::vector<float>u_new;
std::vector<float>u_old;
float S0,Kf,Q;
float dx,dy,dt;
```
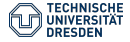

# Restart

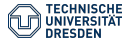

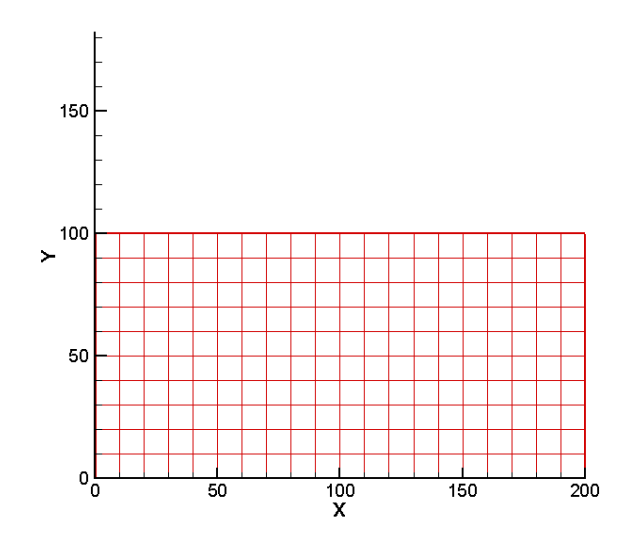

SCHE<br>SITAT DRESDEN

Um dieses Gitter "abtasten" zu können, schreiben wir folgende doppelte Schleife.

```
for(j=0; j < j < j + +){
  nn = j*ix;for(i=0; i<i>x</i>; i++){
    n = nn+i;
    u_new[n] = u[n] \setminus+ Kf/S0*dt/dx2 * (u[n+1]-2*u[n]+u[n-1]) \
              + Kf/S0*dt/dy2 * (u[(j+1)*ix+i]-2*u[n]+u[(j-1)*ix+i]) \
              + Q/S0;
  }
}
```
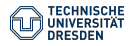

Um dieses Gitter "abtasten" zu können, schreiben wir folgende doppelte Schleife.

```
for(int j=0; j < jy; j++){
 nn = j*ix;for(int i=0; i < i < i; i++){
    n = nn+i:
    if(IsBCNode(n,bc_nodes))
      continue;
    u new[n] = u[n] \setminus+ Kf/S0*dt/dx2 * (u[n+1]-2*u[n]+u[n-1]) \
              + Kf/S0*dt/dy2 * (u[(j+1)*ix+i]-2*u[n]+u[(j-1)*ix+i]) \
              + Q/S0;
 }
}
```
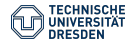

Dabei ist  $i$  der Laufindex über die  $y$  Richtung und  $i$  der Laufindex über die  $x$  Richtung. Ganz wichtig ist natürlich, den Speicher für die Vektoren bereitzustellen, bevor es los geht.

```
u.resize(ix*jy);
u_new.resize(ix*jy);
```
▶ Welche Rolle spielen ix und jy bei der Speicherreservierung?

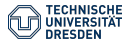

Natürlich müssen auch die Parameter vor der Berechnung initialisiert werden

 $ix = 21$ :  $jy = 11;$  $dx = 10$ .;  $dy = 10$ .;  $dt = 0.25e2;$  $SO = 1e-5;$  $Kf = 1e-5;$  $Q = 0.$ ;  $u0 = 0$ .:

#### ▶ Welche Einheiten haben die einzelnen Parameter?

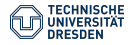

Das mit den Anfangsbedingungen ist eine einfache Sache. Mit der Doppelschleife über alle Knoten, können wir sehr einfach einen Wert u0 als Anfangsbedingung überall zuweisen.

```
for(int i=0; i < i < i; i++)for(int j=0; j < jy; j++){
     u[i*(ix+1)] = u0;u_{\text{new}}[i*(ix+1)] = u0;}
}
```
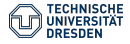

# Ubung - BHYWI-22-E2 - QAD ¨

Mit den Randbedingungen ist es etwas kniffliger ...

```
//top and bottom
int l;
for(int i=0; i < i < i; i++){
  bc\_nodes.push\_back(i); u[i] = u_to[p \ u_new[i] = u_top;1 = i x * (iy-1) + i;bc\_nodes.push\_back(1); u[1] = u\_bottom; u_new[1] = u\_bottom;}
//left and right side
for(int j=1; j < jy-1; j++){
  l = i x * i;
  bc\_nodes.push\_back(1); u[1] = u\_left; u_new[1] = u\_left;1 = i x * i + i x - 1;
  bc_nodes.push_back(1); u[1] = u_right; u_new[1] = u_right;
}
```
Sie sehen, dass wir für die Zuweisung der Randbedingungen eine neue Datenstruktur eingeführt haben.

std::vector<float>u\_bc;

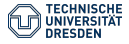

# Ubung - BHYWI-22-E2 - QAD ¨

Das Einbauen der Randbedingungen integrieren wir direkt in die Doppelschleife zur Berechnung der Knotenwerte. Dabei kommt eine neue Funktion IsBCNode ins Spiel, die wir uns gleich noch näher anschauen. IsBCNode soll eigentlich nichts anderes machen, als beim Auftreten einer Randbedingung nichts zu tun (i.e. continue). Randbedingungswerte sind gesetzt, müssen also nicht gerechnet werden.

```
for(int j=0; j < jy; j++){
  nn = j*ix;for(int i=0; i < i < i; i++){
    n = nn+i:
    if(IsBCNode(n,bc_nodes))
       continue;
     ...
  }
}
```
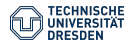

Wie funktioniert nun IsBCNode?

```
bool IsBCNode(int n,std::vector<int>bc_nodes)
{
  bool is_node_bc = false;
  for(int k=0;k<(size_t)bc_nodes.size();k++)
  {
    if(n == bc nodes[k]){
      is_node_bc = true;
      return is_node_bc;
    }
  }
  return is_node_bc;
}
```
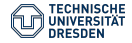

Struktur der Funktion:

- ▶ Rückgabewert: logischer Wert wahr oder falsch
- **Parameter: aktueller Gitterpunkt und** Randbedingungsknotenvektor

Die Funktion überprüft, ob der Gitterpunkt n ein Randbedingungsknoten ist und gibt den entsprechenden logischen Wert zurück.

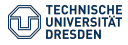

# Ubung - BHYWI-22-E2 - QAD ¨

Das Ergebnis der finite Differenzen Simulation sehen wir in der Abb.

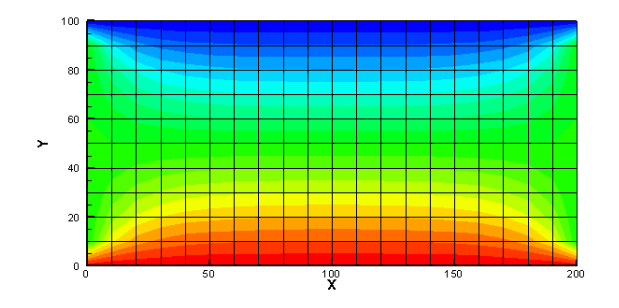

Figure: Berechnete Druckverteilung im Rechteck-Aquifer nach 100 Zeitschritten ∆t = 25 sec

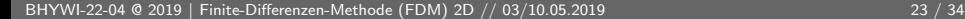

# Ubung - BHYWI-22-E2 - QAD ¨

Jetzt werden wir mutig und vergrößern mal den Zeitschritt, sagen wir mal verdoppeln:  $\Delta t = 50$  sec. Das Maleur sehen wir in der Abb. Was ist hier los?

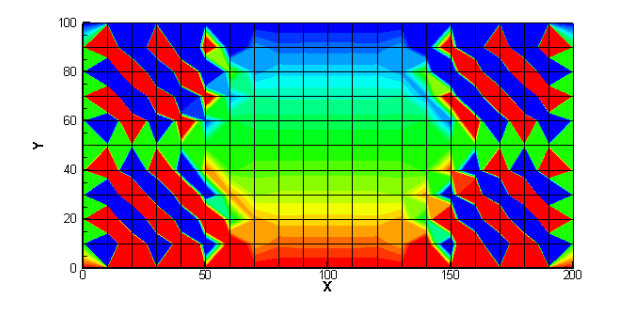

Figure: Berechnete Druckverteilung im Rechteck-Aquifer nach 100 Zeitschritten  $\Delta t = 50$  sec

Wir erinnern uns noch dunkel daran, dass der Preis für das einfache explizite FDM ein strenges Stabilitätskriterium war (siehe Hydroinformatik, Teil II, Abschn. 3.2.2 und Abschn. 4.1). Dabei muss die Neumann-Zahl kleiner einhalb sein.

$$
Ne = \alpha \frac{\Delta t}{\Delta x^2} \le \frac{1}{2} \tag{10}
$$

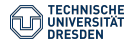

Prima, aber was ist jetzt  $\alpha$  und warum steht nur  $\Delta x$  und nicht auch  $\Delta y$  in der Gleichung? Zur bestimmung des  $\alpha$  schreiben wir die Grundwassergleichung in eine Diffusionsgleichung wie folgt um.

$$
\frac{\partial h}{\partial t} = \frac{K_x}{S} \frac{\partial^2 h}{\partial x^2} + \frac{K_y}{S} \frac{\partial^2 h}{\partial y^2} + \frac{Q}{S} \tag{11}
$$

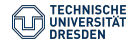

Wir sehen, dass es eigentlich zwei  $\alpha$ -s gibt, für jede Richtung eins.

$$
\alpha_x = \frac{K_x}{S}
$$
\n
$$
\alpha_y = \frac{K_y}{S}
$$
\n(12)

 $\blacktriangleright$  Welche Einheit hat unser Grundwasser- $\alpha$  ?

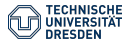

Der richtige Zeitschritt für unser explizites FD Verfahren ergibt sich somit zu:

$$
\Delta t \le \frac{\min(\Delta x^2, \Delta y^2)}{2\alpha} \tag{13}
$$

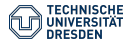

Die numerischen und hydraulischen Parameter sind in der nachfolgenden Tabelle [??](#page-0-0) zu finden. Glücklicherweise sind die Ortdiskretisierungen und die hydraulischen Leitfähigkeiten in beide Koordinatenrichtungen gleich (isotropes Problem).

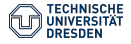

$$
\Delta t \le \frac{100m^2}{2 \times 1m^2/s} = 50s \tag{14}
$$

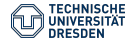

# Ubung - BHYWI-22-E2 - QAD ¨

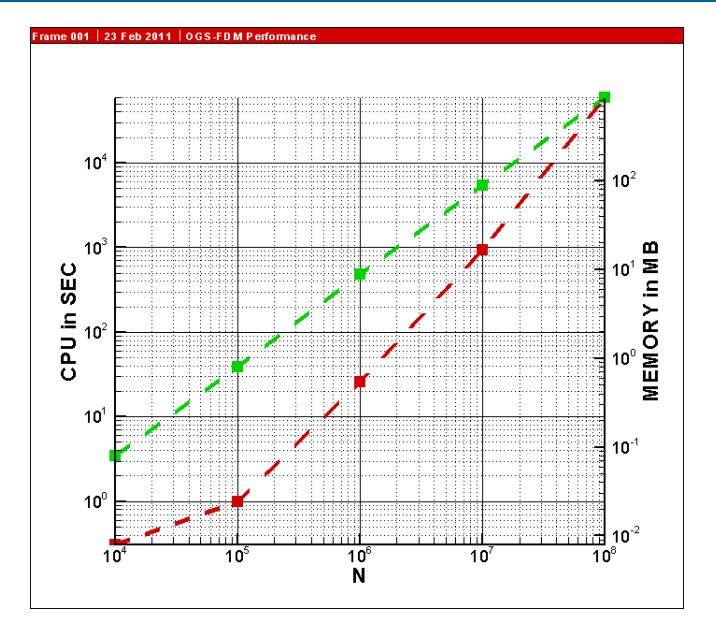

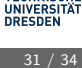

**TECHNISCHE** 

DRESDEN

Wie stellen wir eine Zeitmessung in einem Programm an.

```
clock_t start, end; Definitionen
...
start = clock(); Beginn Zeitmessung
...
end = clock(); Ende Zeitmessung
...
time= (end-start)/(double)(CLOCKS_PER_SEC); Differenz
```
#### Ubung E2 Der Quelltext für diese Ubung befindet sich in EXERCISES.

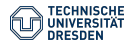

# Software-Engineering GitHub

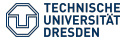

## **GitHub**

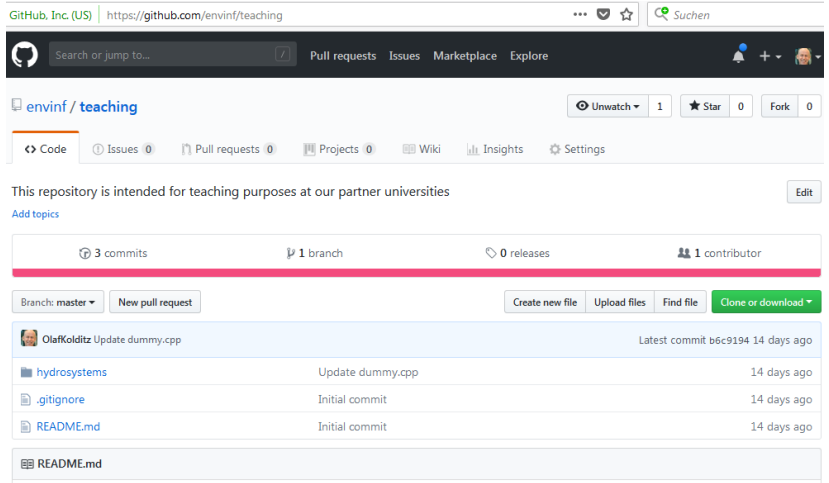

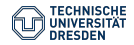